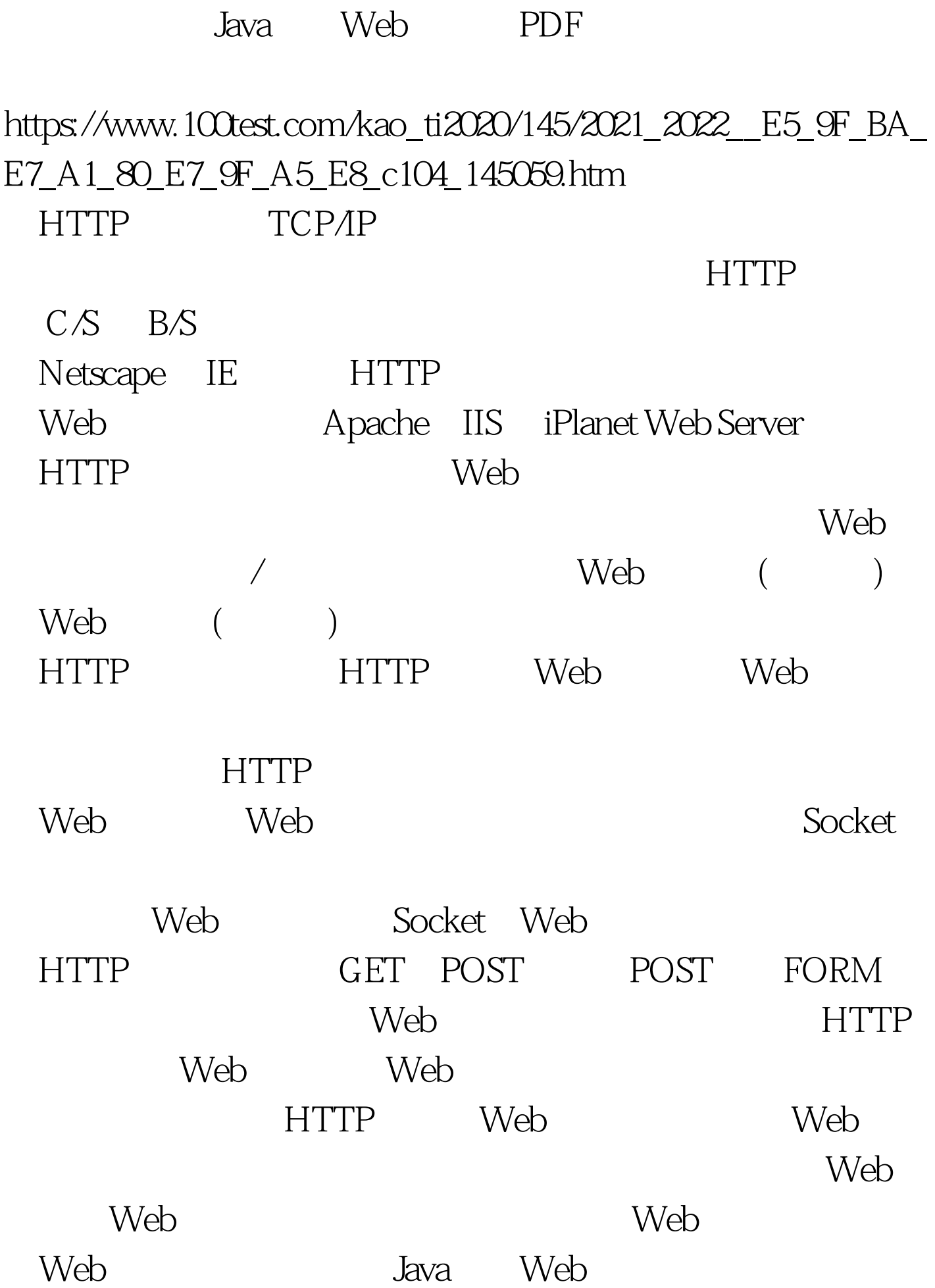

## 编程思路 根据上述HTTP协议的会话过程,本实例中实现

GET Web , ServerSocket (8080)  $\mathop{\rm Socket}\nolimits$  $\textrm{GET}$ HTML HTML HTML HTML HTTP HTML socket web web web web web web web web  $w$ Socket Java Web httpServer.java //httpServer.java import java.net.\*.import java.io.\*.import java.util.\*.import java.lang.\*.public class httpServer{ public static void main(String args[]) { int port. ServerSocket server\_socket. //  $try { port = Integer.parseInt(args[0])}.$  catch (Exception e)  $\{$  port = 8080.  $\}$  try  $\{$  //  $s$ erver\_socket = new ServerSocket(port). System.out.println("httpServer running on port " server\_socket.getLocalPort()). // while(true) { Socket socket = server\_socket.accept(). System.out.println("New connection accepted " socket.getInetAddress() ":" socket.getPort()).  $\frac{1}{4}$  try { httpRequestHandler request = new httpRequestHandler(socket). Thread thread = new Thread(request). // thread.start(). } catch(Exception e) { System.out.println(e). } } } catch (IOException e) { System.out.println(e). } }}class httpRequestHandler implements Runnable{ final static String  $CRLF = "v\nu$ ". Socket socket.

InputStream input. OutputStream output. BufferedReader br. // 构

public httpRequestHandler(Socket socket) throws Exception { this socket = socket. this input =

socket.getInputStream(). this.output = socket.getOutputStream(). this.br = new BufferedReader(new

InputStreamReader(socket.getInputStream())). } // Runnable

 $run()$  public void  $run()$  {  $try$  { processRequest(). } catch(Exception e) { System.out.println(e). } } private void processRequest() throws Exception { while(true)  $\{$  //

Web String headerLine = br.readLine(). System.out.println("The client request is " headerLine). if(headerLine.equals(CRLF) || headerLine.equals("")) break. StringTokenizer s = new StringTokenizer(headerLine). String temp = s.nextToken(). if(temp.equals("GET")) { String fileName =  $s.$ next $T$ oken $()$ . fileName = "." fileName . // FileInputStream fis = null . boolean fileExists = true . try  $\{$  fis = new FileInputStream(fileName). } catch (FileNotFoundException e) {  $fileExists = false.$   $\frac{1}{10}$  String serverLine = "Server: a simple java httpServer". String statusLine = null. String contentTypeLine = null. String entityBody = null. String

contentLengthLine = "error". if ( fileExists ) { statusLine =

"HTTP/1.0 200 OK" CRLF . contentTypeLine = "Content-type: "

contentType( fileName) CRLF . contentLengthLine =

"Content-Length: " (new Integer(fis.available())).toString() CRLF. } else { statusLine = "HTTP/1.0 404 Not Found" CRLF .

contentTypeLine = "text/html" . entityBody = "" "404 Not Found"

"404 Not Found" "usage:http://yourHostName:port/" "fileName.html" .  $\}$  // output.write(statusLine.getBytes()). output.write(serverLine.getBytes()). output.write(contentTypeLine.getBytes()). output.write(contentLengthLine.getBytes()). output.write(CRLF.getBytes()). //  $\qquad \qquad$  if (fileExists) { sendBytes(fis, output) . fis.close(). } else { output.write(entityBody.getBytes()).  $}$  }  $}$  // output.close(). br.close(). socket.close(). } catch(Exception e) {} } private static void sendBytes(FileInputStream fis, OutputStream os) throws Exception  $\{ \frac{\ }{\ }$  1K buffer byte[] buffer = new byte $[1024]$  . int bytes =  $0.$  // while  $((bytes = fixed(buffer)) != -1) { os write(buffer, Q bytes). }$ private static String contentType(String fileName) { if (fileName.endsWith(".htm") || fileName.endsWith(".html")) { return "text/html". } return "fileName". } 100Test www.100test.com